PROEKO Ryszard Samoć

# **Obliczanie emisji z hałd i zwałowisk w pakiecie Operat FB**

Zjawisko wtórnego pylenia to niezorganizowana emisja do atmosfery cząstek pyłu z różnych powierzchni na skutek oddziaływania sił zewnętrznych na złoże.

Najczęściej pobudzane do emisji cząstki były uprzednio osadzone na powierzchni pod wpływem opadania grawitacyjnego, co tłumaczy nazwę procesu "wtórne pylenie". Mechanizm wtórnej emisji pyłów jest poznany tylko fragmentarycznie.

W szczególności nie ma, jak dotąd, uniwersalnego opisu ilościowego tego zjawiska. Proces wtórnego pylenia jest spowodowany na ogół przez przepływ powietrza nad powierzchnią ze zdeponowanym pyłem, aczkolwiek może też być wywoływany bezpośrednim, mechanicznym oddziaływaniem na zboże.

Wielkość emisji z jednostki powierzchni jest skomplikowaną, nie do końca poznaną, funkcją: średnicy ziaren pyłu, ich kształtu, gęstości oraz sił adhezji wiążących cząstki pyłu ze złożem. Emisja zależy również od prędkości wiatru i turbulencji, jak też od czasu trwania tych czynników. Wpływają na nią także inne czynniki atmosferyczne, takie jak temperatura i wilgotność. Najważniejszymi parametrami są jednak opady deszczu i śniegu, których występowanie, nawet w bardzo niewielkim natężeniu, radykalnie ogranicza, a nawet eliminuje wtórne pylenie.

Po oderwaniu się cząstek od podłoża następuje ich przemieszczenie do atmosfery. Proces ten zależy od profilu koncentracji cząstek w warstwie granicznej.

Należy przy tym wyraźnie zaznaczyć, że warstwa graniczna wtórnego pylenia rozciąga się tylko w bezpośredniej bliskości powierzchni ze zdeponowanym pyłem (złożem) i jest bardzo cieńkarzędu kilku centymetrów. Jest czymś zupełnie różnym od zwykle rozważanej atmosferycznej warstwy granicznej, która rozciąga się na wysokość dziesiątków metrów.

Zachowanie się cząstek, które opuściły "emisyjną warstwę graniczną" i rozproszyły się na zewnątrz niej w kierunku atmosferycznej warstwy mieszania może być opisane za pomocą klasycznej teorii dyfuzji atmosferycznej i poprzez klasyczne modelowanie.

Pylenie na skutek działania wiatru następuje, praktycznie biorąc dopiero wtedy, **gdy prędkość wiatru przekroczy pewną prędkość graniczną**, poniżej której emisja ze złoża gwałtownie maleje.

Badania nad czasowymi zmianami pylenia wykazały, że **maksymalna emisja pyłu utrzymuje się tylko przez kilka- kilkanaście sekund** po czym szybko maleje. Według obserwacji Fromentina po ok. 17 minutach wystąpił dziesięciokrotny spadek emisji, a po 3 godzinach emisja zmniejszyła się 100-krotnie.

### **Ustalenie emisji ze zwałowisk węgla**

### **Emisja maksymalna**

Do obliczenia maksymalnej emisji pyłu wykorzystano wzór Ciszewskiego i Wojciechowskiego zmodyfikowany przez Pastuszkę [[3\]](#page-10-0):

$$
\varepsilon_i = 6.58 \cdot 10^{-2} RP \sqrt{\frac{d_i}{D}} \frac{\rho}{g} \left( u - u_t \right)^3 f_i
$$

gdzie:

 $\varepsilon_{i}$ - emisja frakcji i, tzn. pyłów o średnicach zawartych w przedziale i, kg/(m<sup>2</sup> x s).

- P- parametr, równy 1,5 dla ziaren jednorodnych i 2,8 dla ziaren o szerokim zakresie granulacji,
- R- parametr, dla szerokiej klasy składowisk równy 10-5 m-1
- di- średnia ważona średnica danej frakcji,
- D- tzw. średnica standardowa, D=250  $\mu$ m
- gęstość powietrza ,
- g- przyspieszenie ziemskie (9,81 m / s<sup>2</sup>),
- fi- udział pyłów danej frakcji na złożu,
- U- prędkość wiatru.

U<sub>t</sub>- prędkość progowa (pseudoprogowa).

Równanie jest słuszne dla krótkich przedziałów czasu, dla których prędkość wiatru można uznać za stałą . Drugim ograniczeniem jest wywianie warstwy powierzchniowej pyłów ze składowiska. Chodzi o to , że druga warstwa , wystawiona po wywianiu pierwszej na bezpośrednie działanie wiatru jest na ogół mocniej związana a więc prędkość progowa dla tej warstwy jest większa. Omawiane równanie jest zatem przydatne do badania dynamiki procesu wtórnego pylenia oraz obliczania stężeń chwilowych .W takich przypadkach należy najpierw wyznaczyć rozkład ziarnowy pyłu zdeponowanego na zwałowisku w celu ustalenia wartości f<sub>i</sub> oraz stosownej wartości d<sub>i</sub>. W tym celu należy pobrać z powierzchni zwałowiska reprezentatywne próbki pyłu i przeprowadzić analizę sitową .

Przykładowy skład frakcyjny pyłu na hałdzie węgla wg [\[3\]](#page-10-0)

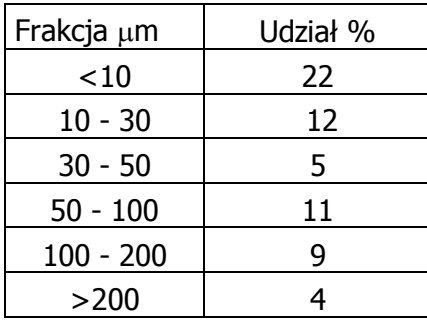

Prędkość progową (graniczną) można odczytać z tabel np.:

Graniczna prędkość dynamiczna u *t* wg. szacunków amerykańskich

| Dla miału węglowego:                                          | $0,54 \; \text{m/s}$ |
|---------------------------------------------------------------|----------------------|
| Dla węgla leżącego luzem (np.w otoczeniu zwałowiska):         | $0,55 \; m/s$        |
| Dla wegla na zwale nieutwardzonym:                            | $1,12 \; \text{m/s}$ |
| Dla węgla na zwale, lekko utwardzonym, na którego powierzchni | $0,62 \; \text{m/s}$ |
| pracował spychacz gąsienicowy                                 |                      |

Prędkość graniczną można też obliczyć ze wzoru Bagnolda:

$$
V p_{r_z} = 5.75 * 10^{-2} \sqrt{\frac{\rho_z - \rho_p}{\rho_p} g \cdot d \log \frac{z_i}{z_0}}
$$

gdzie:

- $p_p$  gęstość powietrza
- $pz$  gęstość ziaren cynku lub ołowiu
- g przyspieszenie ziemskie
- d średnica ziaren pyłu w metrach
- z1 wysokość zwałowiska
- $z_0$  szorstkość terenu

### **Emisja roczna**

Emisję długookresowa generowana przez erozję wietrzną jest wg. [[4](#page-10-1)] zależna od częstości zaburzeń złoża, przez które rozumie się działanie, w którego wyniku zostaje eksponowana na wiatr nowa (świeża) powierzchnia składowanego materiału.

Na zwałach węgla i miału zaburzenie złoża następuje zawsze, gdy jest dysponowana nowa porcja węgla (miału), bądź, gdy jest zbierany stary, składowany węgiel z powierzchni zwałowiska. Wskaźnik emisji cząstek pyłu z powierzchni zwału węgla lub miału, na skutek wietrznej wynosi:

$$
e = k \sum_{i=1}^{N} P_i
$$

e- wskaźnik emisji pyłu,  $g/(m^2 x \text{ rok})$ ,

k- mnożnik frakcyjny ( k=0,5 dla pyłu PM-10, k=1 dla pyłu > 30 · m)

N- ilość zaburzeń złoża w ciągu roku,

Pi- funkcja zwana podatnością na erozję, zależna od obserwowanej lub przewidywanej największej prędkości wiatru w pokrywie, dla i--tego okresu pomiędzy zaburzeniami złoża, g/m2.

Dla suchej, eksponowanej na działanie wiatru powierzchni, funkcja podatności na erozję może być obliczona wg. następującego wzoru:

P=58(u\*-u\*t) 2 + 25(u\*-U\*t) P=0 dla u\* u\*t,

u\*- prędkość dynamiczna, m/s,

 $u^*$ <sub>t</sub>- graniczna prędkość dynamiczna, m/s.

Prędkość dynamiczna jest powiązana z prędkością maksymalną w porywach (z najszybszą milą) następującą zależnością:

$$
u^* = 0.053u_{10}^+,
$$

W przypadku pochylonej powierzchni złoża u $^*$ =0,1u $^+_{10}$ +

 $\mathsf{u}^{\, \mathrm{*}}_{\, \mathrm{10}}$ + -oznacza maksymalną prędkość wiatru w porywie (najszybszą milę) wyznaczoną za pomocą anemometru, na wysokości 10 m, w okresie między zaburzeniami złoża, m/s. Jeżeli prędkość u<sup>+</sup> była wyznaczona na jednej wysokości(z), to wartość u $_{10}^+$ + można obliczyć następująco:

$$
u_{10}^{+} = u^{+} \frac{\ln \frac{10}{0,005}}{\ln \frac{z}{0,005}}
$$

### **Przykład obliczenia emisji maksymalnej**

Zwałowisko zajmuje 10 ha ,średnia wysokość wynosi 5 m. Średnica drobnych frakcji ziaren wynosi 0,25 mm. Prędkość wiatru mierzona anemometrem na wysokości 19 m wynosi 2 m /s , szorstkość terenu Z $_0$  = 0,005 m Gęstość ziaren 7,1 g /cm<sup>3</sup>.

Dane :

```
ha = 14 mZ_1 = 5 m
Z_0 = 0,005 m
Va = 2 m/sd = 0,00025 m
p_p = 12,9996 \cdot 10^{-4} g /cm <sup>3</sup>
p = 7.1 g /cm <sup>3</sup>
P = 2.8q = 9.81 m / s<sup>2</sup>
S = 10 ha = 100000 m<sup>2</sup>
```
Obliczenie prędkości granicznej

<code>Vpr</code> = 5,75  $\cdot$ 10  $^{-2*}$ [ (7,1  $-12$ ,9996 $\cdot$ 10  $^{-4}$  )/ 12,9996  $\cdot$ 10  $^{-4}$   $*$  9,81  $\cdot$ 0,00025 ]  $^0$   $^5$  $*$  log(5/0,005) = 0,63 m/s

Prędkość na wysokości złoża

$$
U_h = V^* \left(\frac{Z_i}{ha}\right)^m
$$

Uh – prędkość na wysokości złoża  $Z_1$  – wysokość złoża ha – wysokość pomiaru prędkości wiatru anemometrem V - prędkość wiatru zmierzona anemometrem m – wykładnik meteorologiczny

dla 4 stanu równowagi m= 0,27

$$
Uh = 2 * (5/14)^{0,27} = 1,51
$$

E= 6,58\*10<sup>-2</sup>\*2,8\*10<sup>-5</sup>(0,25\*1000/250)<sup>0,5</sup> \* 1,29/9,81 \*(1,51-0,63)<sup>3</sup>\*1000 (g/kg)=1,65 \*10<sup>-4</sup>  $g/s/m<sup>2</sup>$ 

Emisja z całej powierzchni =  $1,65 \, 10^{-4} \,$  g/s/m<sup>2</sup> \* 100000 = 16,5 g/s

W celu obliczenia emisji uśrednionej do jednej godziny (zgodnie z pkt. 1.4. rozporządzenia o wartościach odniesienia niektórych substancji w powietrzu "W przypadku trwania maksymalnej emisji krócej niż przez jedną godzinę należy obliczyć najwyższą średnią emisję odniesioną do jednej godziny")

Po scałkowaniu wzoru Fromentina dla t=3600 s, uzyskano wielkość emisji godzinowej równą 711 emisji w pierwszej sekundzie.

$$
F_r = F_r(t=0) \cdot \int t^{-b} dt
$$

Emisja uśredniona do 1 godziny = 16,5 g/s  $*711/3600 = 3,26$  g/s.

Widok danych w oknie pakietu Operat FB (fragment)

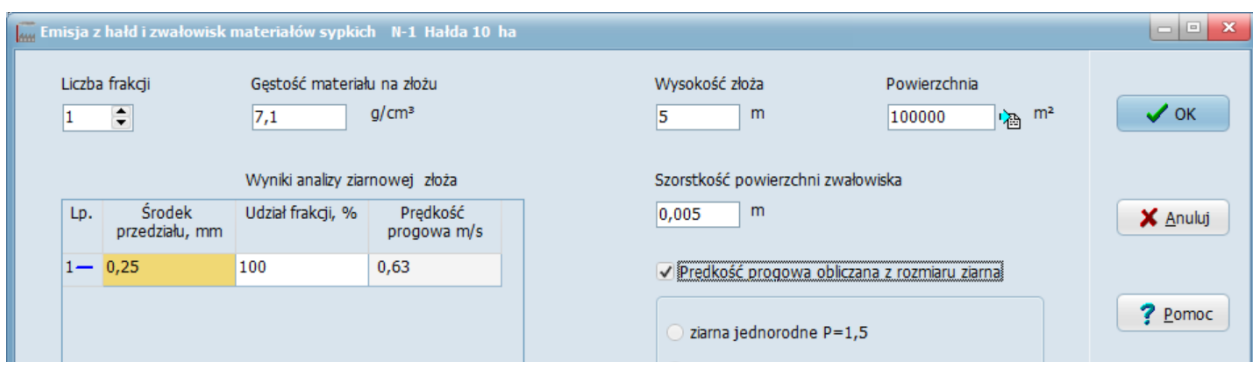

# Fragment wydruku wyników

#### Prędkość wiatru na wysokości złoża (Uh) m/s

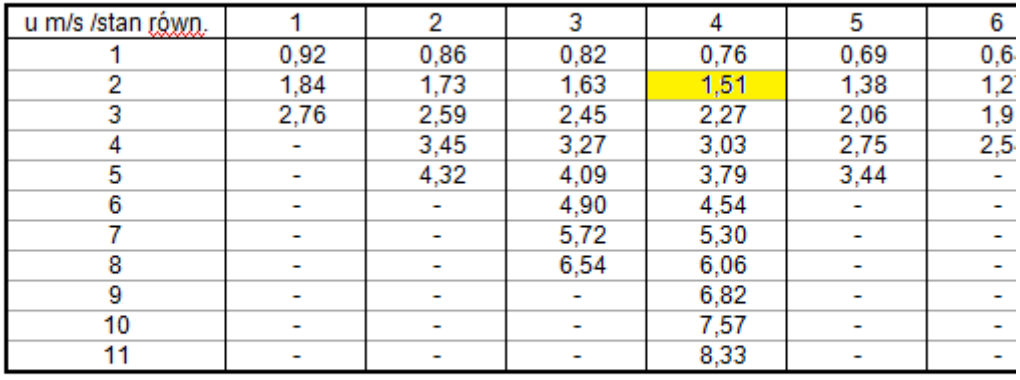

### Wskaźniki emisji dla frakcji 0,25 mm g/m<sup>2</sup>/s

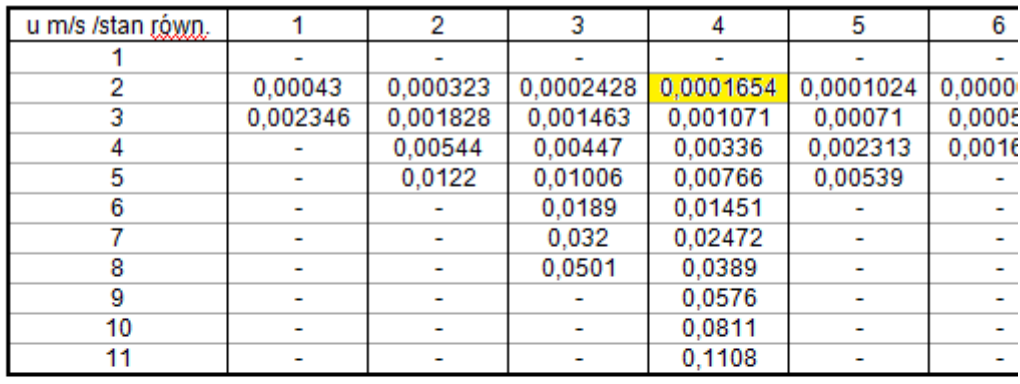

Suma emisji wszystkich frakcji, uśredniona do 1 godziny, mg/s

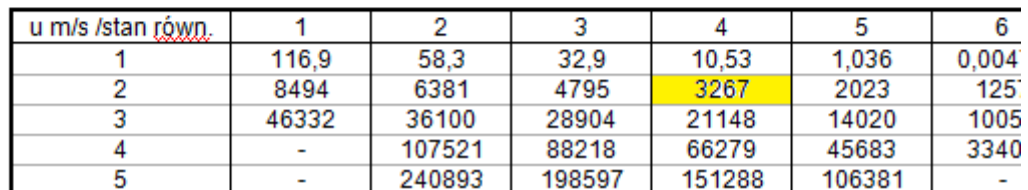

## **Przykład obliczenia emisji rocznej**

Obliczyć wielkość emisji pyłu zawieszonego spowodowanego erozją płaskiego , zwału miału węglowego o powierzchni 10 ha . Miał węglowy leży na zwale miesiąc po czym jest ładowany na samochody. Zwał ma charakter rezerwowy i usypuje się go raz w roku Z danych najbliższej stacji meteorologicznej wynika , że największa prędkość wiatru w porywach dla okresu 30 dniowego (okres pomiędzy zaburzeniami zwałowiska ) mierzona na wysokości 19 m wynosi 50 km / h .

## **Rozwiązanie :**

Powierzchnia zwałowiska wynosi :

 $S = 10$  ha = 1000000 m<sup>2</sup>

Graniczna prędkość dynamiczna wynosi :

$$
U^* = 0.54
$$
 m / s

Zaburzenie powierzchni zwałowiska nastąpi z częstotliwością 1 raz na rok :  $N = 1 / r$ ok

Maksymalną prędkość wiatru w porywie ;

 $U_{10}^{\dagger} = U_{19}^{\dagger} * \ln(10 / Z_0)/\ln(\text{ha}/Z_0)$ 

 $U_{10}^+ = U_{19}^+$  k ln (10 / 0,005) / ln( 19 / 0,005) = 46,1 km/h

 $U_{10}$  = 46,1 km / h = 12,8 m / s

Graniczna prędkość dynamiczna wynosi :

 $U^* = 0.053 \cdot 12.8 \text{ m/s} = 0.68 \text{ m/s}$ , prędkość ta przewyższa graniczną prędkość dynamiczną a zatem wystąpi pylenie ;

Podatność na erozję

 $P = 58 (U^* - U^*t)^2 + 25(U^* - U^*t)$ P = 58 (  $0.68 - 0.54$ )<sup>2</sup> + 25 (  $0.68 - 0.54$  ) = 4.64 g/ m<sup>2</sup>

Roczna emisja będzie równa emisji miesięcznej z okresu istnienia zwału . Emisja ta wynosi :

Emisja pyłu ogółem  $E = (1) (4,64 \text{ g/m}^2) (100000 \text{ m}^2) = 464 \text{ kg}$ 

Emisja pyłu PM-10

$$
E = (0.5) (4.64 g/m2) (100000 m2) = 232 kg
$$

#### Widok okna w pakiecie Operat FB

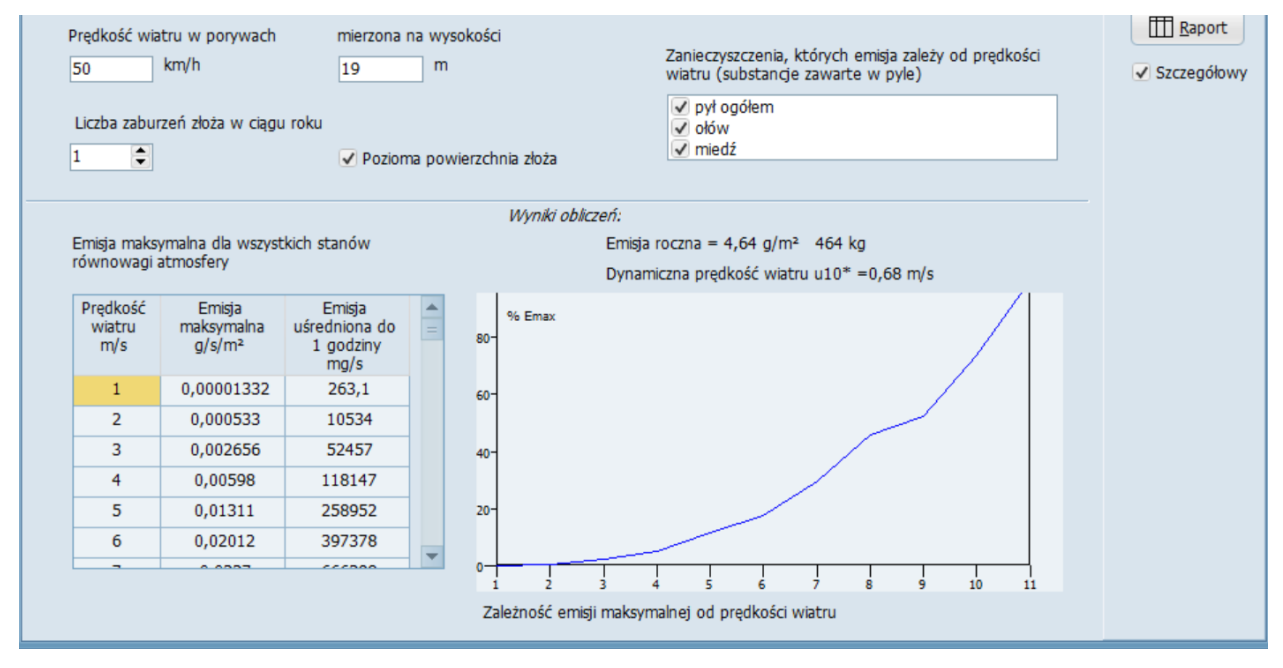

#### Fragment wydruku

#### Emisja roczna

Łączna emisja pyłu w ciągu roku została obliczona wg. metodyki AP-42 EPA - Industrial Wind Erosion. Prędkość wiatru w porywach: 50 km/h (13,9 m/s) zmierzona na wysokości 19 m.

Dynamiczna prędkość wiatru u10\* = 0,68 m/s

Liczba zaburzeń złoża w ciągu roku N = 1

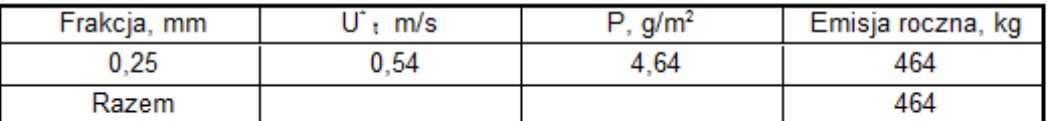

# **Obliczanie stężeń w powietrzu**

### *Stężenia maksymalne*

Program w zależności od prędkości wiatru i stanu równowagi atmosfery podstawia różne wartości emisji zanieczyszczeń do atmosfery.

W przypadku obliczania stężeń pyłu najpierw uwzględniany jest udział frakcji < 10 mm w emitowanym pyle wpisywany na stronie "Frakcje".

Przykład zależności emisji maksymalnej od warunków meteorologicznych:

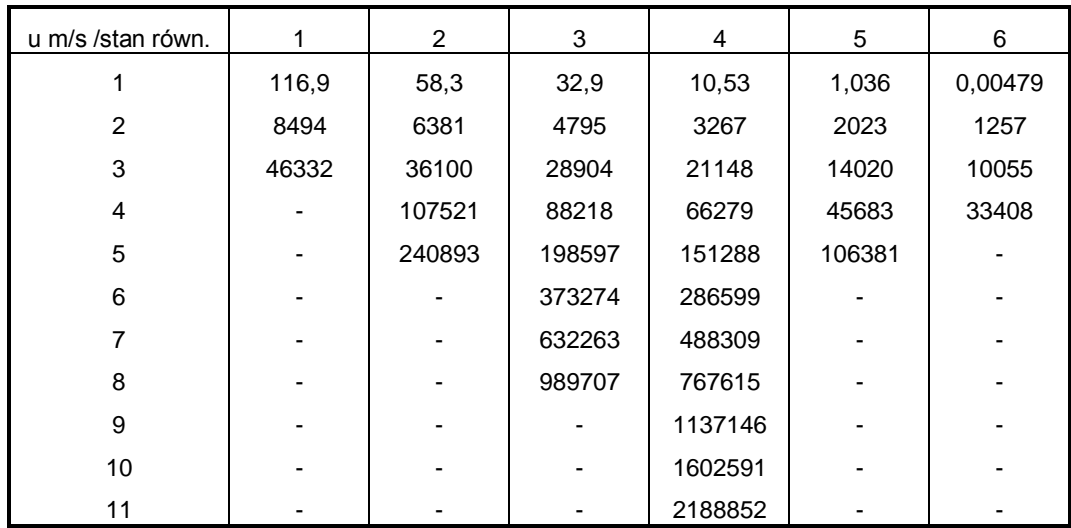

Jeśli pył zawiera 22 % frakcji PM-10 do obliczenia stężeń maksymalnych, dla prędkości wiatru 11 m/s i 4 stanu równowagi, zostanie podstawiona emisja 48147 mg/s. Poniżej fragment wydruku wyników obliczeń stężeń maksymalnych w zakresie skróconym:

# WYNIKI OBLICZEŃ STĘŻEŃ MAKSYMALNYCH

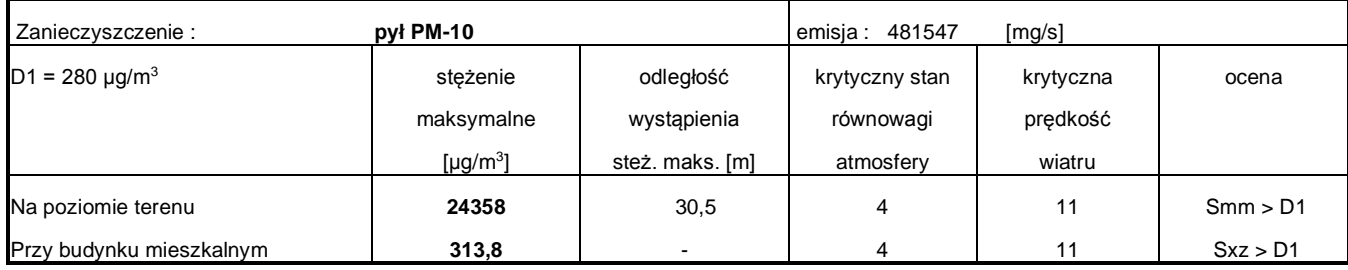

Podobnie będzie podstawiana emisja maksymalna do obliczeń w sieci receptorów .

W przypadku obliczania stężeń innych substancji zawartych w pyle program będzie mnożył emisję przez stosunek emisji pyłu dla danej sytuacji meteorologicznej do maksymalnej emisji pyłu.

Np. dla 4 stanu równowagi i prędkości wiatru 9 m/s mnożnik = 1137146/2188852 = 0,52. Zakładając, że maksymalna emisja ołowiu wynosi 30 mg/s, emisja ołowiu dla 4 stanu równowagi i prędkości wiatru 9 m/s wynosi 0,52 \*30 = 15,6 mg/s

Uwaga: taki sposób obliczeń może być stosowany gdy przykładowy ołów jest zawarty w pyle (związany fizycznie), a nie w przypadku gdy występują osobne ziarna związków ołowiu.

## *Stężenia średnie*

Do obliczenia stężeń średnich program wykorzystuje emisję średnią , obliczaną ze stosunku emisji w danym okresie do czasu trwania okresu. Emisja zachodzi tylko wtedy gdy dynamiczna prędkość wiatru w porywach jest większa od prędkości progowej. Tabela sytuacji meteorologicznych stosowana do obliczeń stężeń nie uwzględnia z reguły prędkości występujących podczas porywów wiatru. Np. górna prędkość z tabeli to 11 m/s, prędkość w porywach zwykle jest większa np. 100 km/h to 27,7 m/s. Dlatego obliczenia stężeń średnich zostaną przeprowadzone przy założeniu, że 100% emisji występuje przy prędkości wiatru 11 m/s.

Literatura:

- 1. A. Ciszewski, K. Wojciechowski, "Metody obliczania stanu zanieczyszczenia powietrza atmosferycznego powodowanego przez źródła powierzchniowe" Ochrona powietrza , nr 6/82.
- 2. Wyroba Z., Pastuszka J., Korcz M., Terakowski M., Ocena wpływu na środowisko istniejących zwałowisk KWK "Rydułtowy" w Wodzisławie Śl. w Rydułtowach. Raport Instytutu Ochrony Środowiska 246/ZTO/-90 Katowice 1990.
- <span id="page-10-0"></span>3. Emisja pyłu ze zwałowisk węgla i miału. Pastuszka J.S. Ochrona Atmosfery i Problemy Odpadów 2/96.
- <span id="page-10-1"></span>4. EPA EP-42 13.2.5 Industrial Wind Erosion
- 5. Kenneth Pye, Haim Tsoar. Aeolian Sand and Sand Dunes. Springer 2009.